# ¿Qué es una cápsula documental?

3° Concurso Universitario Sobre los Objetivos de Desarrollo Sostenible

*Ehécatl Cabrera (IIS-UNAM)*

26 de octubre de 2022

## Documental

- Género cinematográfico en el que se expresa un aspecto de la "realidad" a partir del lenguaje audiovisual.
- En cine existe un *continuum* con dos polos: el documental y la ficción.
- · Hay múltiples tipos de documental (expositivo, cine directo, cinema verité, cine ensayo), el concurso se enfoca en la función de "divulgación" con una duración de 5 a 7 min (cápsula).

# Documental de divulgación

- Divulgar es traducir un contenido (generalmente texto) producido en un lenguaje especializado para un público no académico.
- Generalmente se divulgan resultados de investigaciones, hallazgos, protocolos, planteamientos, metodologías, etc.
- Un documental de divulgación siempre partirá de una investigación académica previa que puede ser elaborada por otrxs investigadorxs o por el/la documentalista.

Pasos a seguir para hacer una cápsula documental de divugación

- 1. Preproducción
- 2. Producción
- 3. Postproducción

# 1.1 Elaborar/adaptar investigación

- Se deben seguir los pasos propios de cada disciplina para elaborar un texto (guión): planteamiento del problema, justificación, desarrollo (interpretación de datos, trabajo de campo, revisión teórica, etc), seleción de fuentes, conclusiones, etc.
- El texto debe ser más breve de lo que sería un reporte o paper. Para el concurso se recomiendan 5 páginas.

### 1.2 Elaborar escaleta

- Una vez elaborado el texto, se recomienda hacer una escaleta para separar lo que se escuchará de lo que se mostrará en la pantalla.
- Antes de hacer la escaleta se debe decidir cuál será la estrategia audiovisual con la cual puedo comunicar mejor mi ivestigación.

#### Algunas estrategias

- Puedo aparecer a cuadro y explicar las cosas.
- Pueden aparecer a cuadro otra/otras persona/s (científicx, investigadorx, acivista, periodista, etc).
- Se puede escuchar únicamente mi voz (voz en off) mientras aparecen imágenes relacionas con la temática.
- Se puede escuchar únicamente la voz de otra/otras persona/s (voz en off).
- Las imágenes (video, foto, animación, texto\*) pueden contar por sí mismas ciertas cosas.
- Para hacer la escaleta se deben separar en columnas el audio y la imagen en el orden que aparecerán en la cápsula.
- También se puede agregar una columna con la duración en segundos de cada bloque o escena.

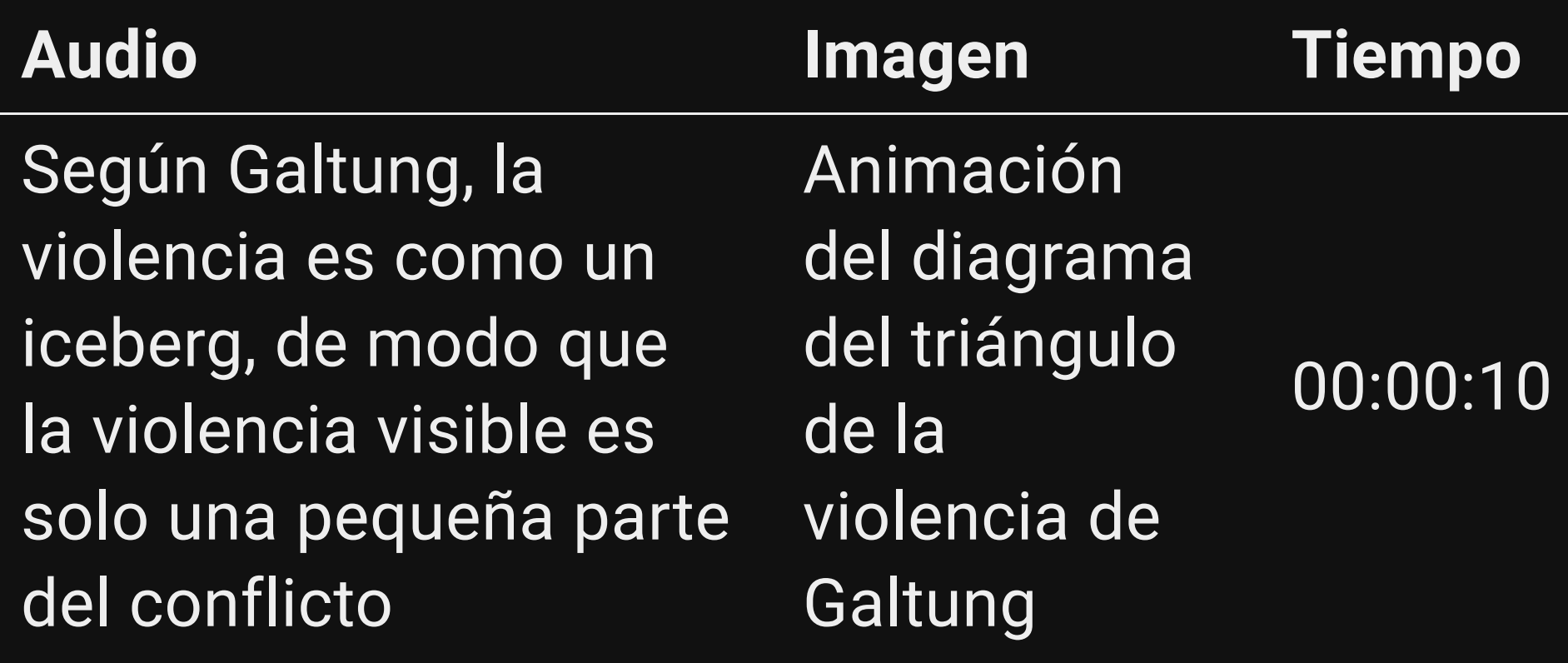

# 1.3 Planear la producción según la escaleta

- Identificar las cosas que yo puedo hacer y en qué partes necesitaré acudir con aguien más (entrevistas, material visual, etc).
- Identificar el equipo con el que cuento y cuál debo conseguir (cámaras, micrófonos, grabadoras, etc).
- Planificar en el tiempo la futura producción: se puede hacer un cronograma o una agenda de colaboraciones.

#### Producir

- Dependerá del tipo de cápsula. En esta etapa se grabará la voz en off, se elaborarán las entrevistas, se grabarán los aspectos, se buscará y organizará el material de archivo, etc.
- Antes de iniciar esta etapa se recomienda conocer los principales aspectos del lenguaje audiovisual: tipos de planos, angulaciones, movimeintos de cámara, etc.

Postproducir

- Paso final en el que se reune todo el material producido, se edita y se genera la pieza final.
- La edición se realiza en un programa de edición de video: los softwares libres recomendados son:
	- OpenShot <https://www.openshot.org/>
	- Kdenlive [https://kdenlive.org](https://kdenlive.org/)
	- Blender <https://www.blender.org/>
- El material visual utilizado debe ser de autoría propia. Se puede usar material de archivo de terceros siempre y cuando sea distribuido con una licencia de creative commons que permita su reutilización.
- En wikimedia commons se pueden encontrar fotografías y videos [https://commons.wikimedia.org](https://commons.wikimedia.org/)
- También en Flickr, Youtube y Vimeo hay filtros para buscar material con creative commons.
- Para el caso de la música, se pueden buscar pistas en:
	- <https://freesound.org/>
	- **<http://freemusicarchive.org/>**
	- <http://ccmixter.org/>
	- <https://www.jamendo.com/>
- En el formato de cápsula para tv y medios digitales, se suelen usar elementos gŕaficos para *vestir la pantalla* como títulos y plecas. Se recomienda que su diseño (colores, tipografías, ilustraciones) tenga unidad durante toda la cápsula.
- Se recomienda iniciar con una cortinilla o "lead" breve que presente la temática y terminar con los créditos en los que se debe atribuir todos los contenidos, datos, asesoría, colaboraciones, etc.

## Recursos

- Guía para elaborar y distribuir contenidos digitales de [divulgación](http://paginaspersonales.unam.mx/app/webroot/files/5379/Publica_20190731203555.pdf) de ciencias sociales
- Lenguaje [cinematográfico](https://we.riseup.net/assets/320593/lenguaje-cinematogr%C3%A1fico.pdf)
- Guía básica de [guionismo](http://media.espora.org/mgoblin_media/media_entries/793/guinismo_abierto_para_cine_libre.pdf) abierto para cine libre
- Guía básica de operación de cámara para cine [independiente](https://we.riseup.net/assets/276970/203b6d42-967d-47f1-9f20-6a7c908ff885.pdf)